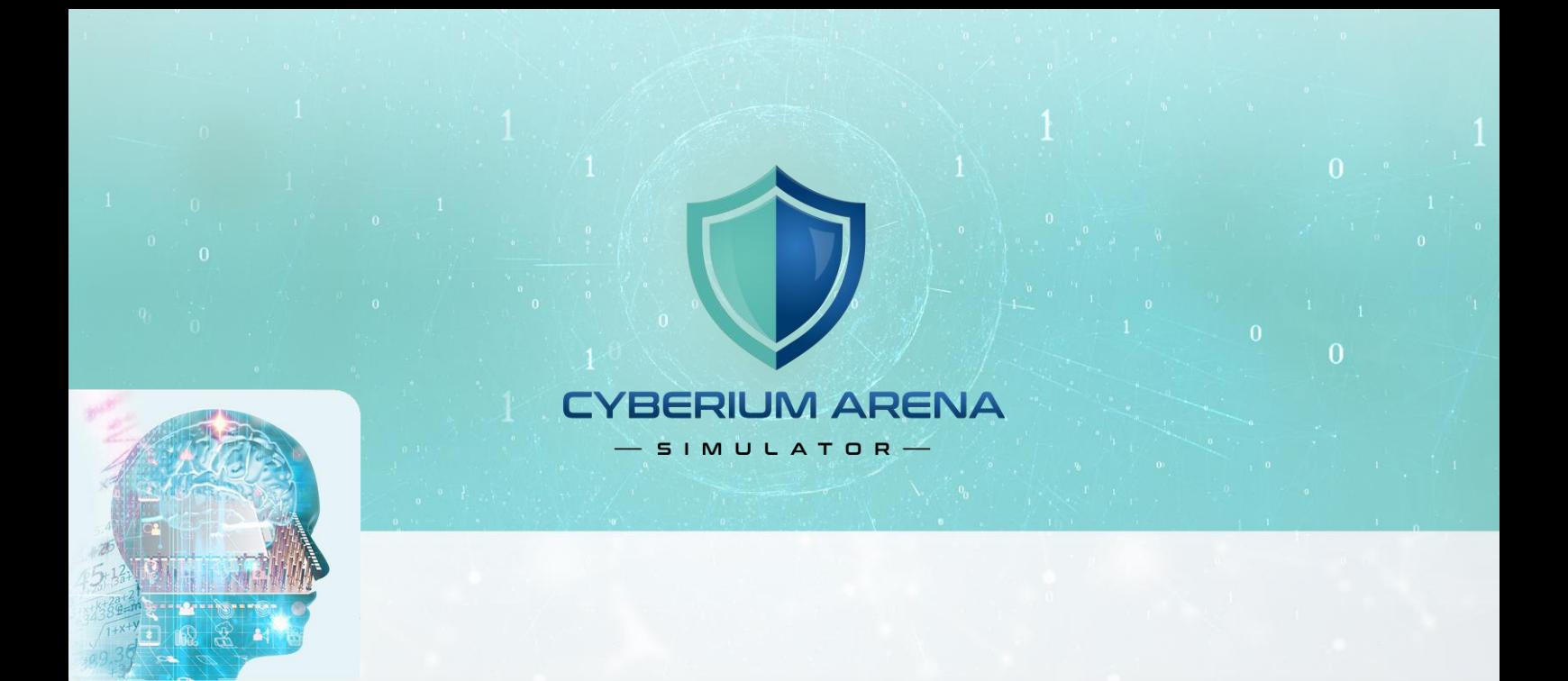

# **PROJECT NETWORK RESEARCH**

REMOTE CONTROL

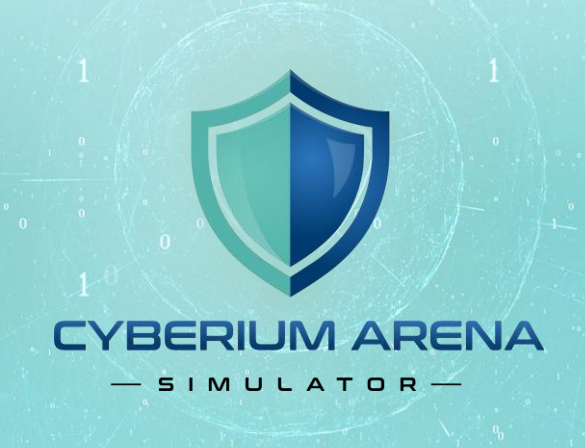

 $\overline{0}$ 

## Objective

Create a script that communicates with a remote server and executes tasks anonymously.

# **Functions**

#### 1. Installing applications

Install relevant applications on the local computer.

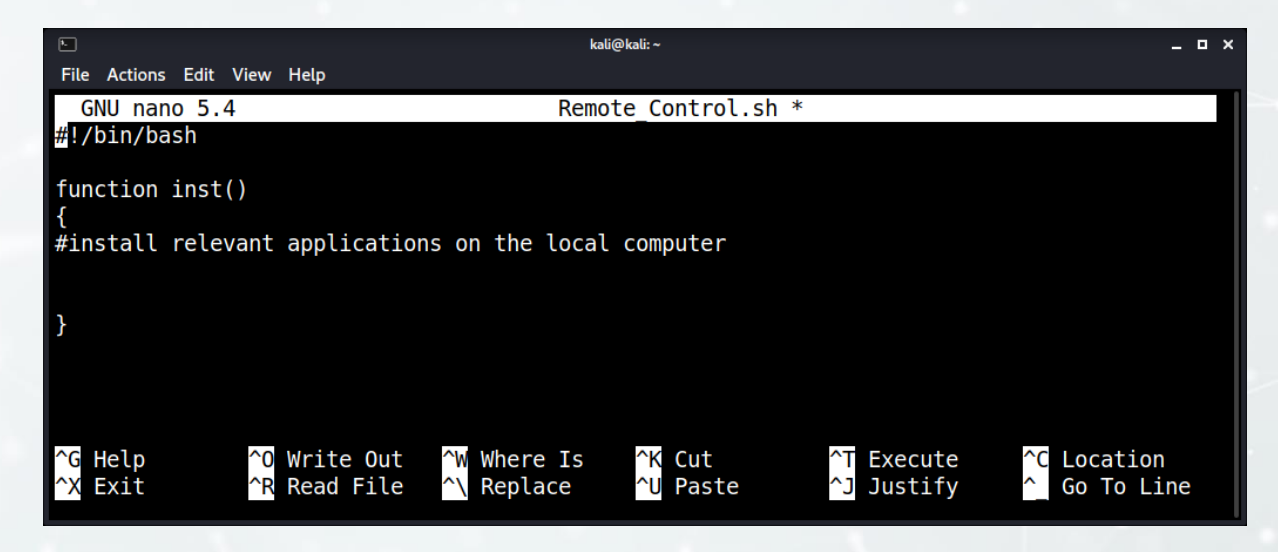

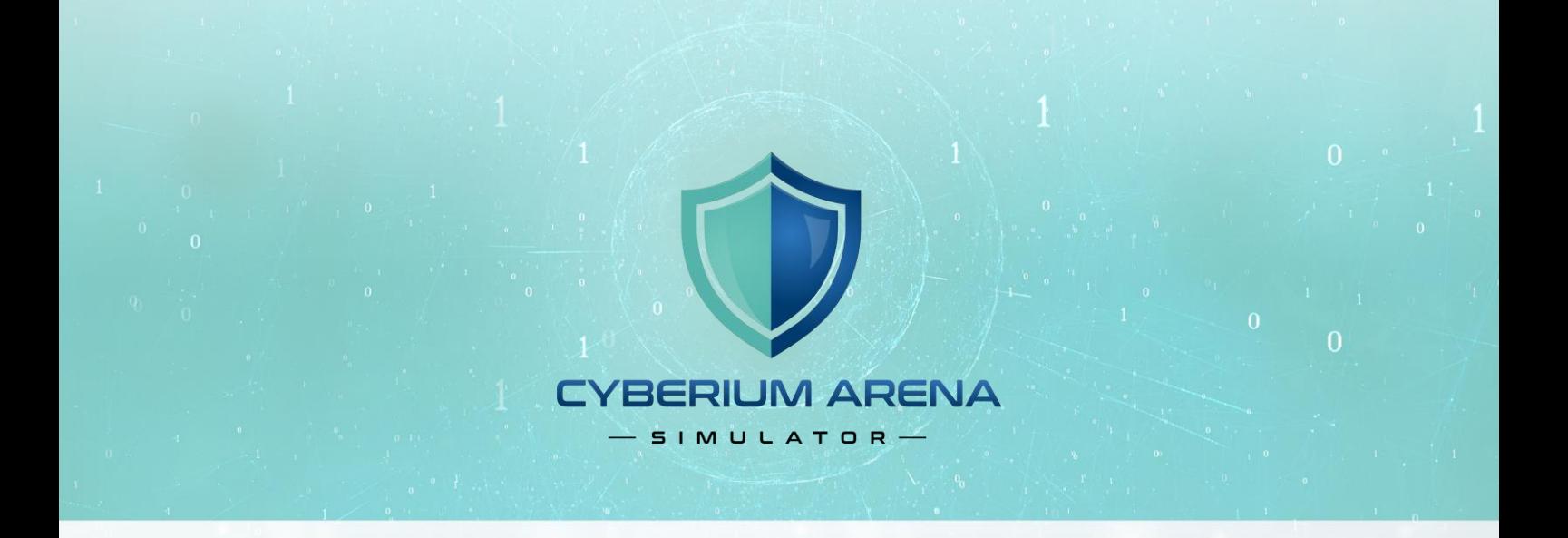

#### 2. Check if the connection is anonymous

Check if the connection is from your origin country. If no, continue. **Available tools: curl, whois**

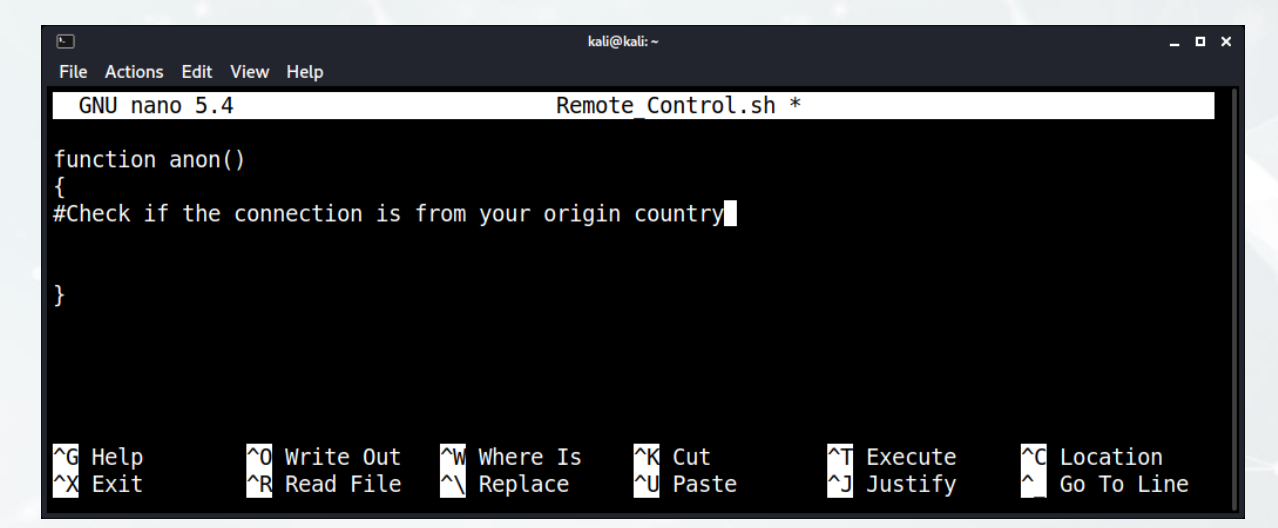

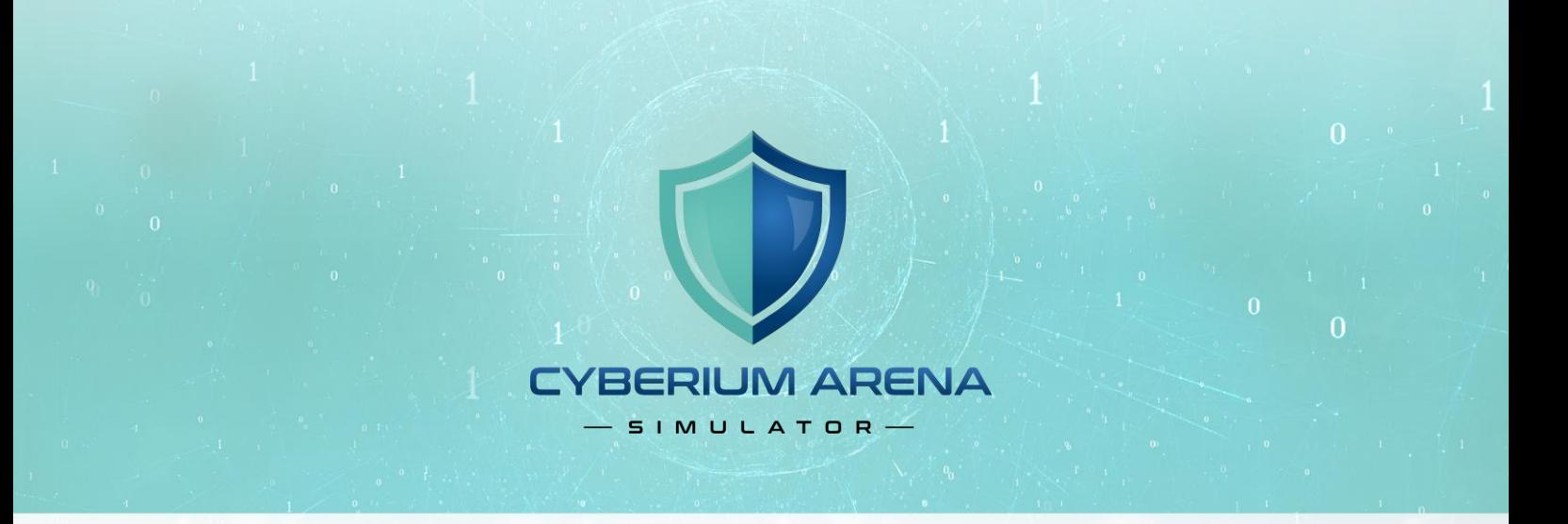

### 3. Connect automatically to the VPS and execute tasks

Once the connection is anonymous, communicate via SSH and execute nmap scans and whois queries.

#### **Available tools: sshpass, ssh**

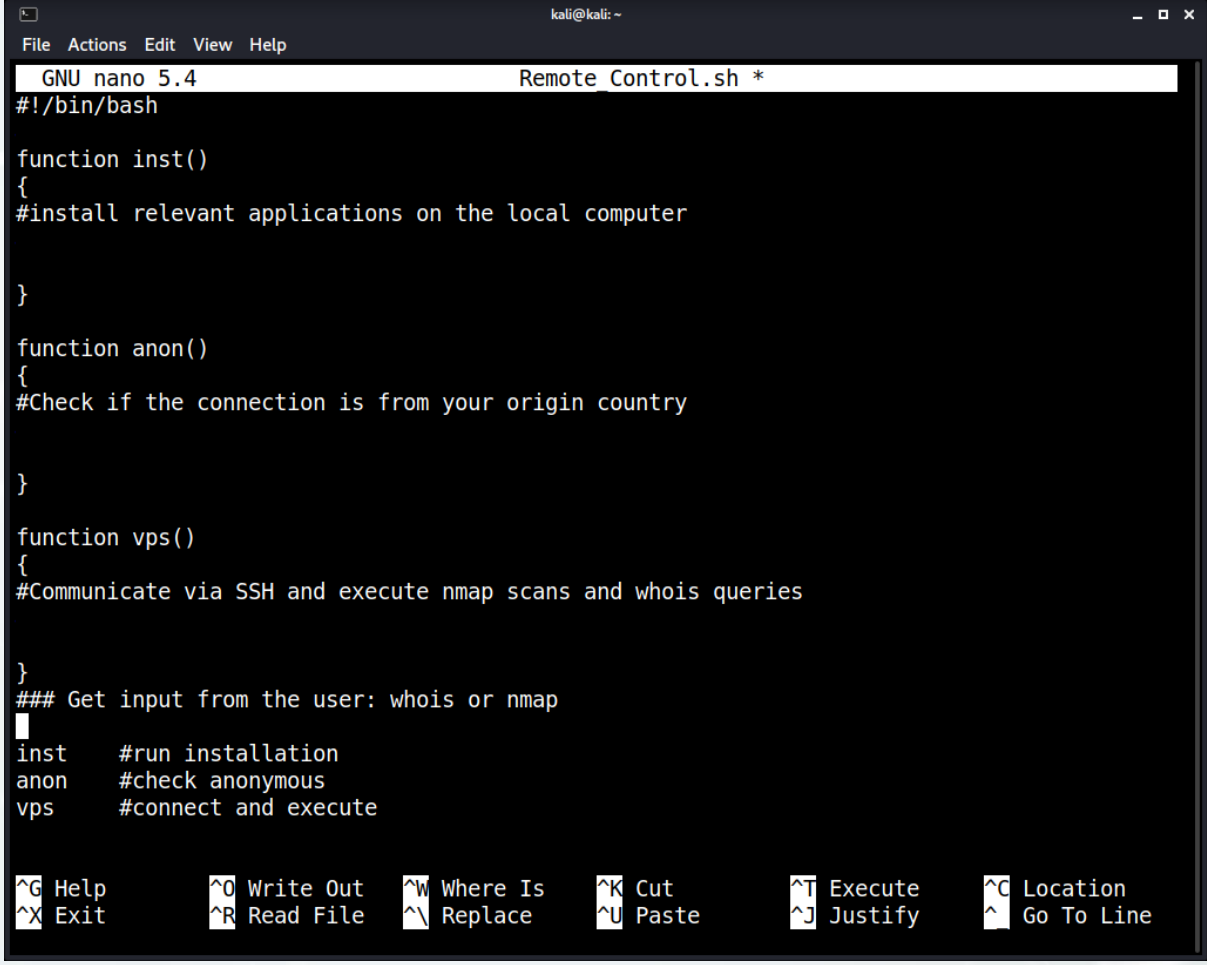

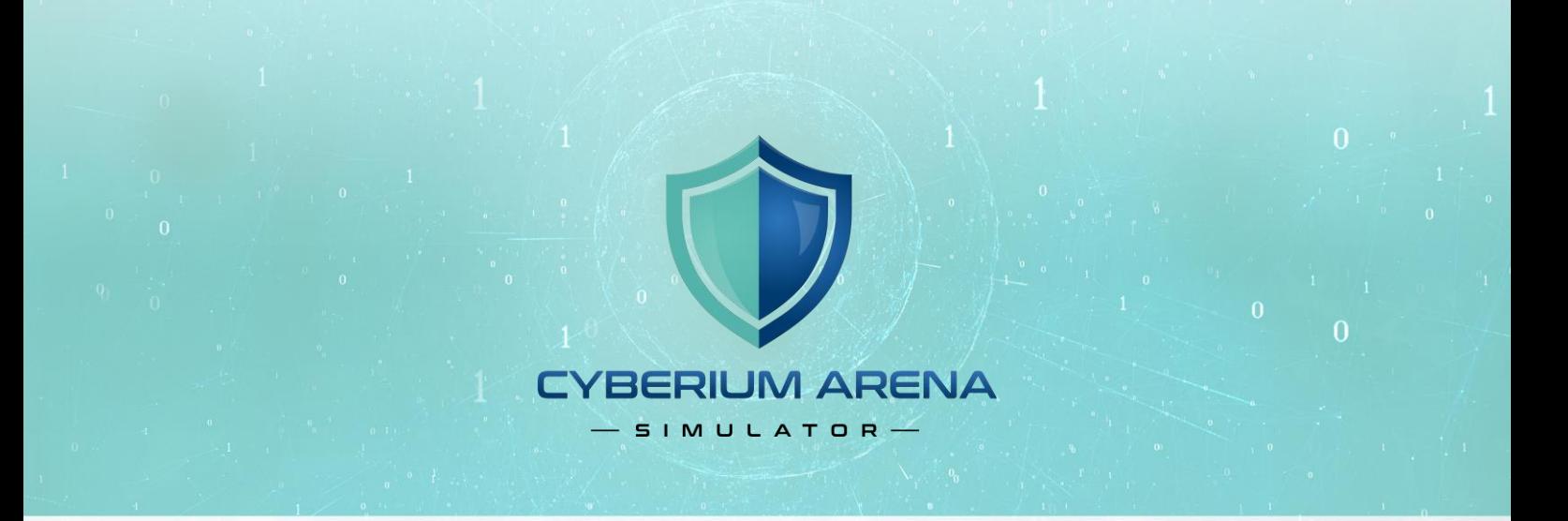

## **Comments**

- 1. Use comments in your code to explain.
- 2. If you are using code from the internet, add credit and links.

# **Submitting**

- 1. Submit the source code (.sh) and a pdf file with the screenshots proving the functions work.
- 2. Send the project to the trainer email.
- 3. In the email subject type **project: Remote Control <student name>.**